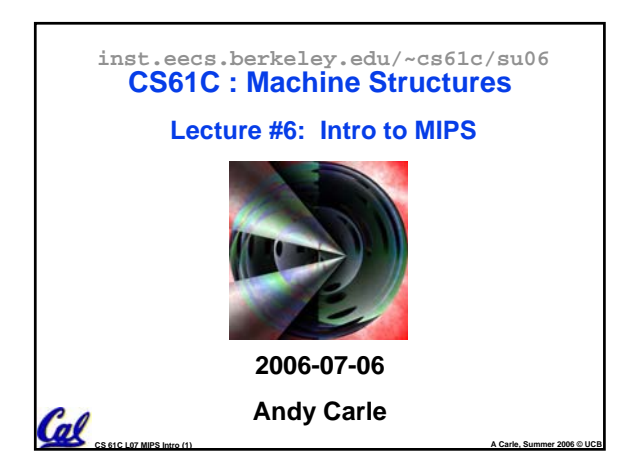

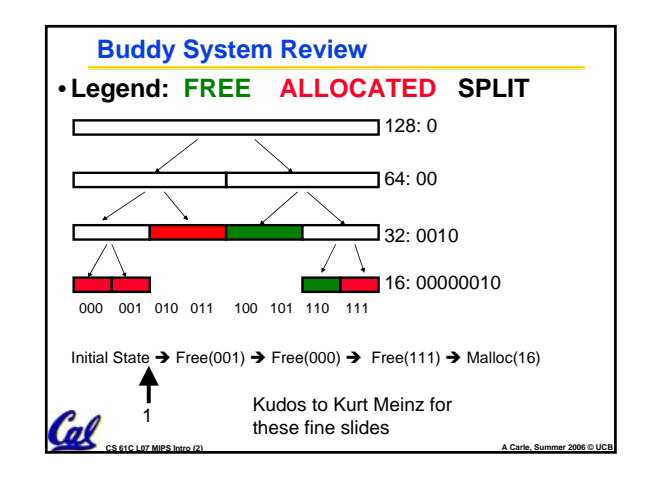

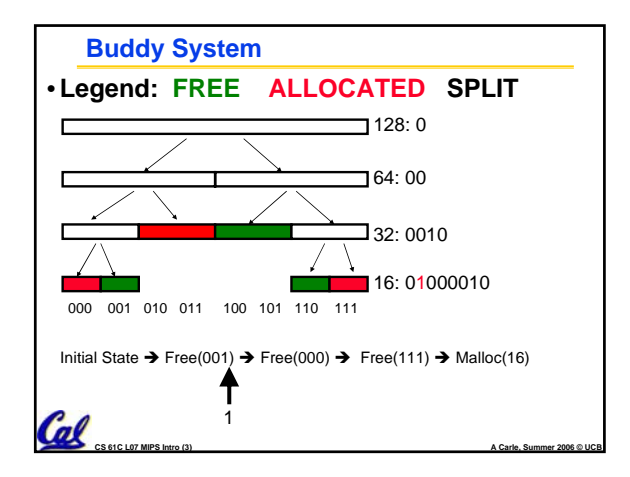

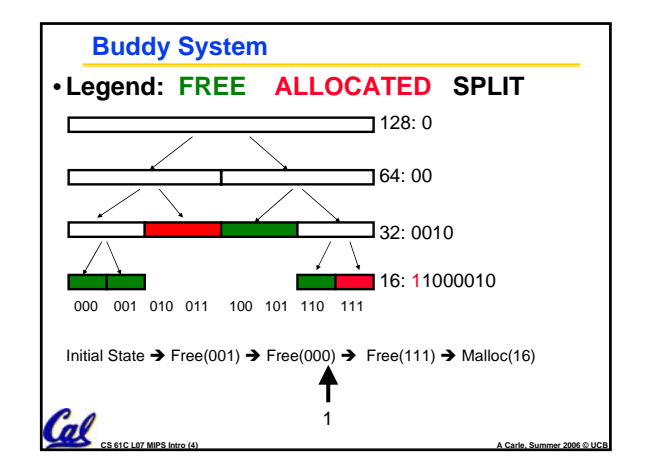

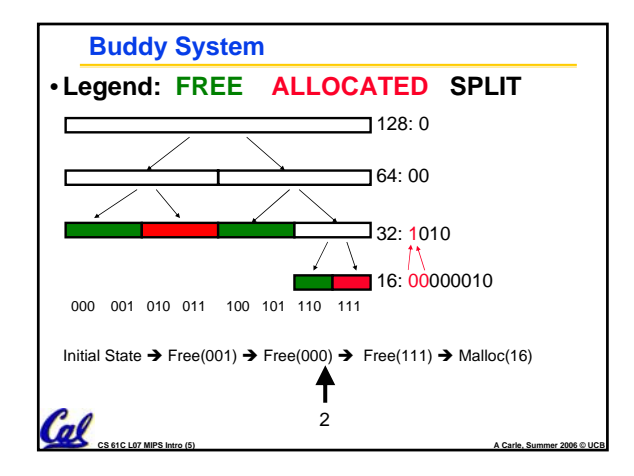

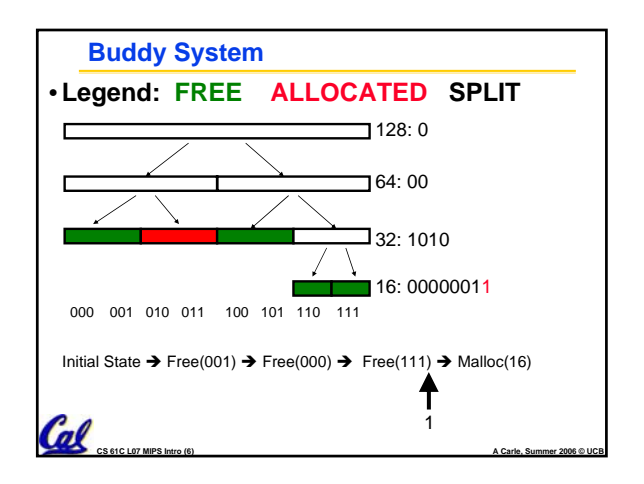

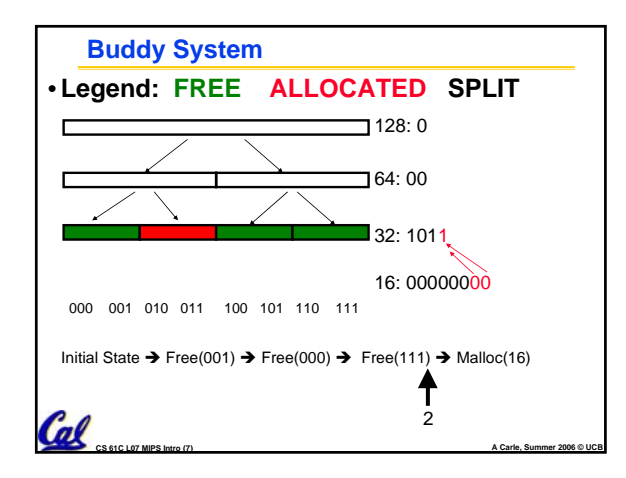

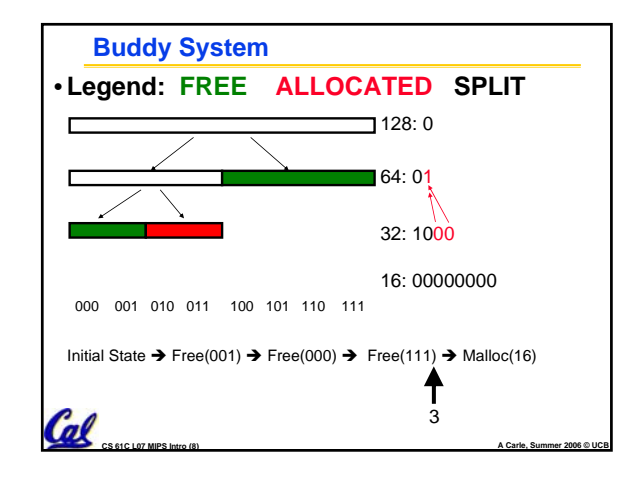

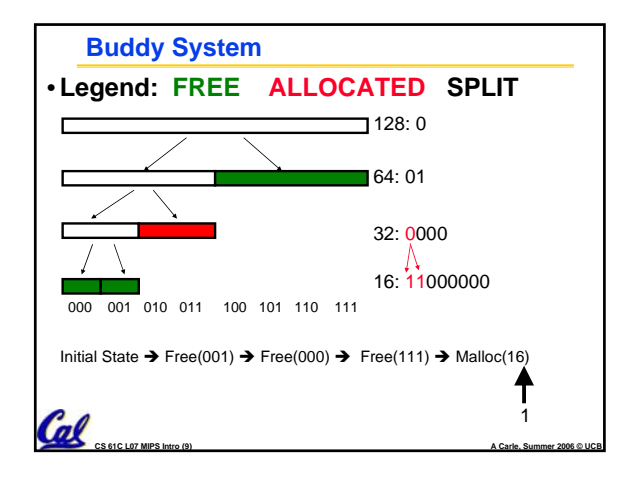

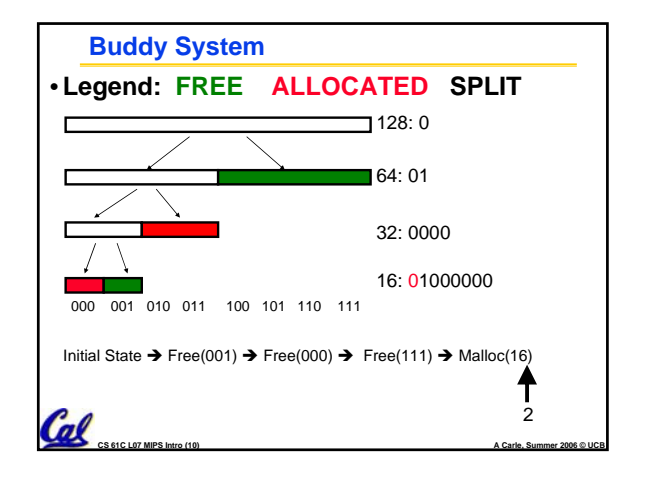

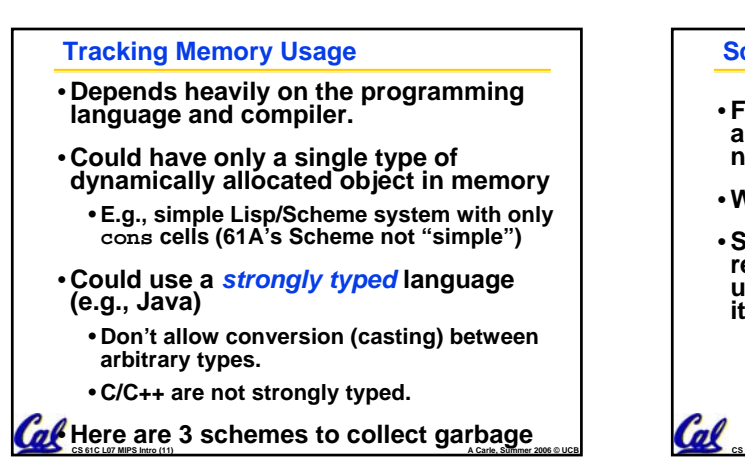

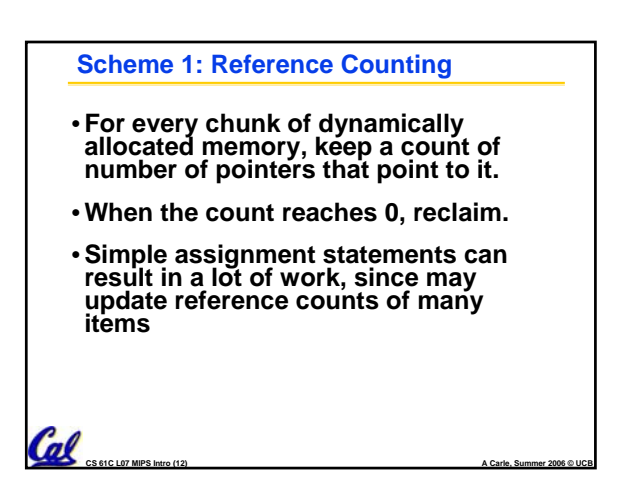

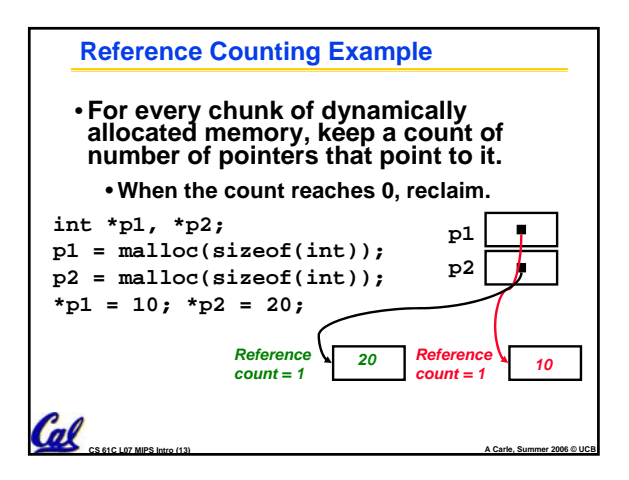

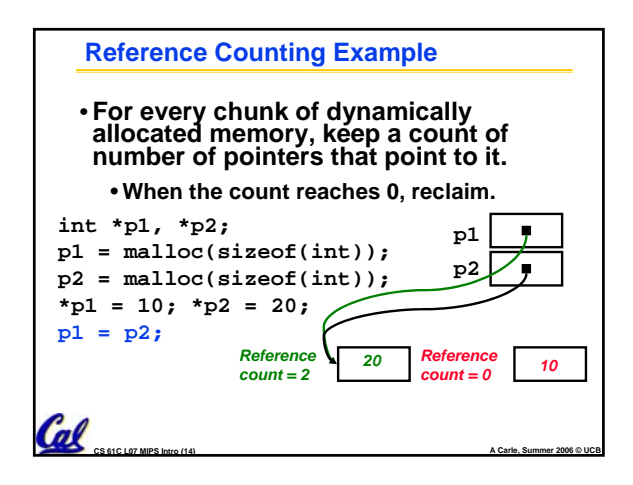

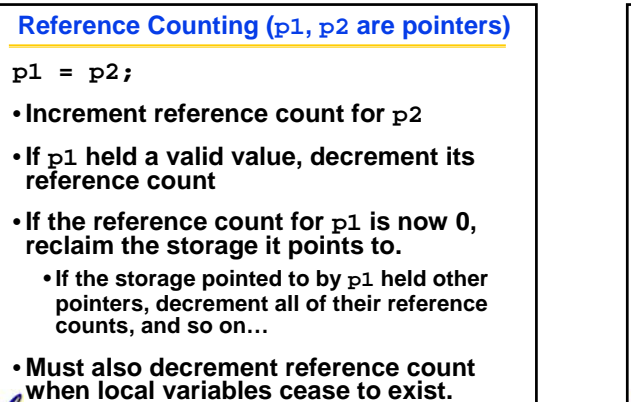

**CS 61C L07 MIPS Intro (15) A Carle, Summer 2006 © UCB**

 $\boldsymbol{a}$ 

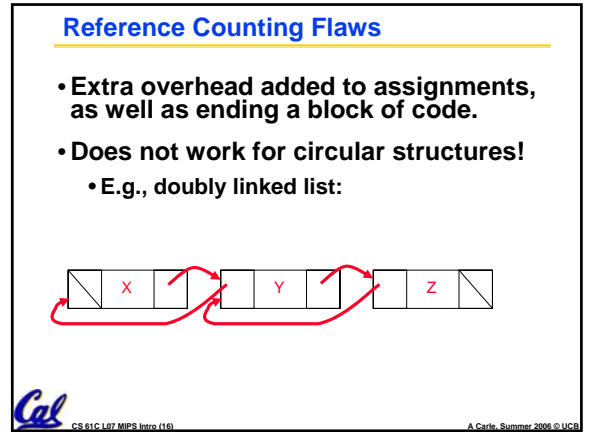

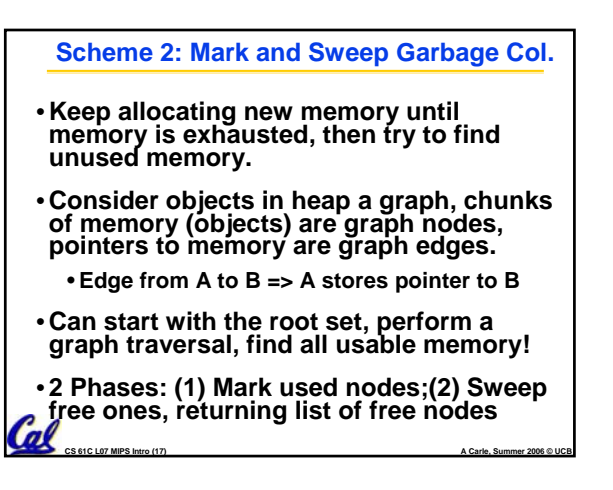

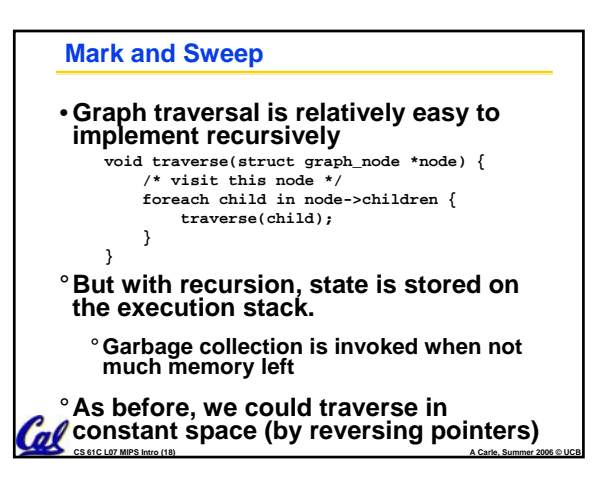

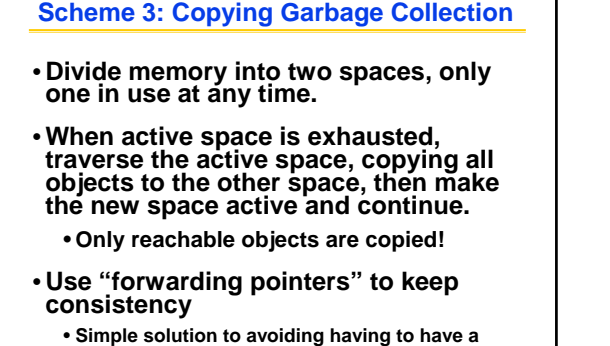

• **Simple solution to avoiding having to have a table of old and new addresses, and to mark objects already copied (see bonus slides)**

**CS 61C L07 MIPS Intro (19) A Carle, Summer 2006 © UCB**

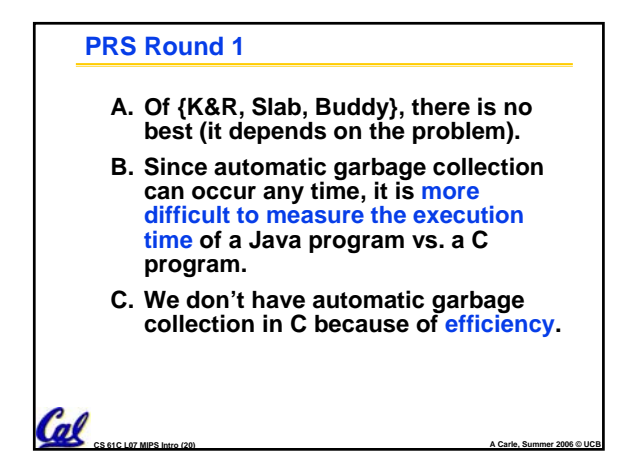

## **Review**

Cal

- •**Several techniques for managing heap w/ malloc/free: best-, first-, next-fit, slab,buddy**
	- **2 types of memory fragmentation: internal & external; all suffer from some kind of frag.**
	- **Each technique has strengths and weaknesses, none is definitively best**
- **Automatic memory management relieves programmer from managing memory.**
	- **All require help from language and compiler**
	- **Reference Count: not for circular structures**
	- **Mark and Sweep: complicated and slow, works**

**CS 61C L07 MIPS Intro (21) A Carle, Summer 2006 © UCB**

• **Copying: move active objects back and forth**

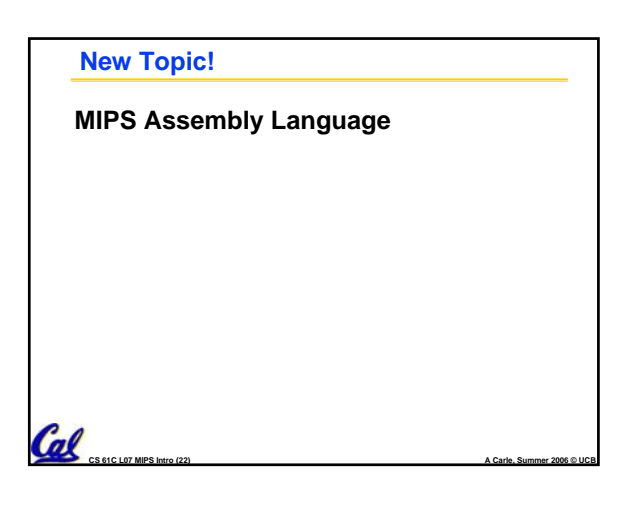

## **Assembly Language**

 $\mathcal{C}$ 

- **Basic job of a CPU: execute lots of**  *instructions***.**
- •**Instructions are the primitive operations that the CPU may execute.**
- **Different CPUs implement different sets of instructions. The set of instructions a particular CPU implements is an** *Instruction Set Architecture* **(***ISA***).**
	- **Examples: Intel 80x86 (Pentium 4), IBM/Motorola PowerPC (Macintosh), MIPS, Intel IA64, ...**

**CS 61C L07 MIPS Intro (23) A Carle, Summer 2006 © UCB**

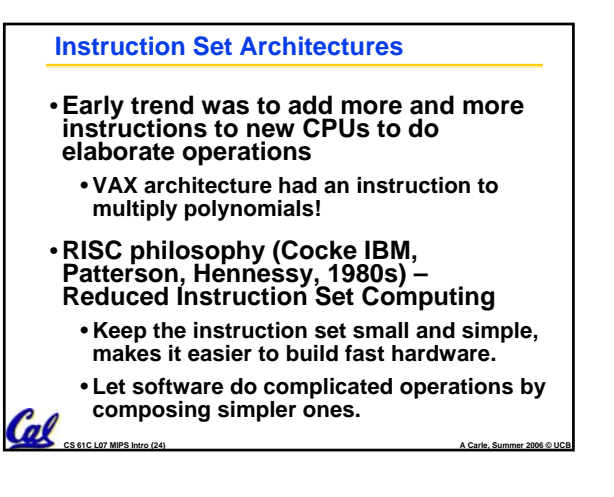

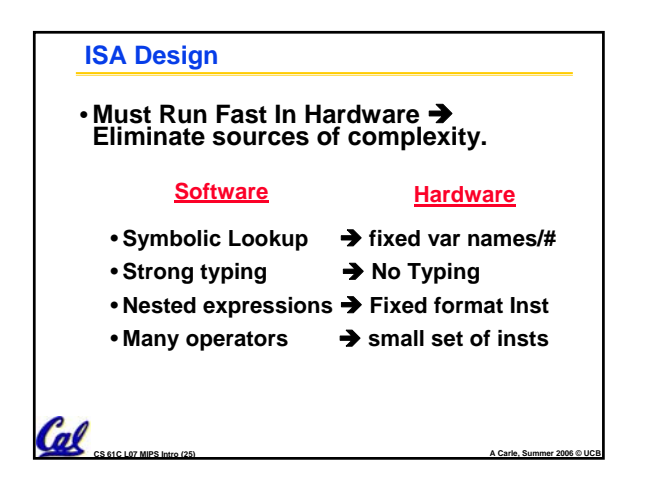

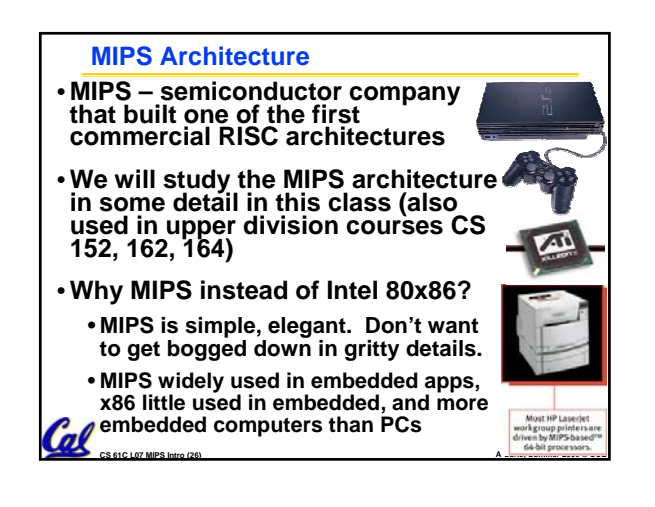

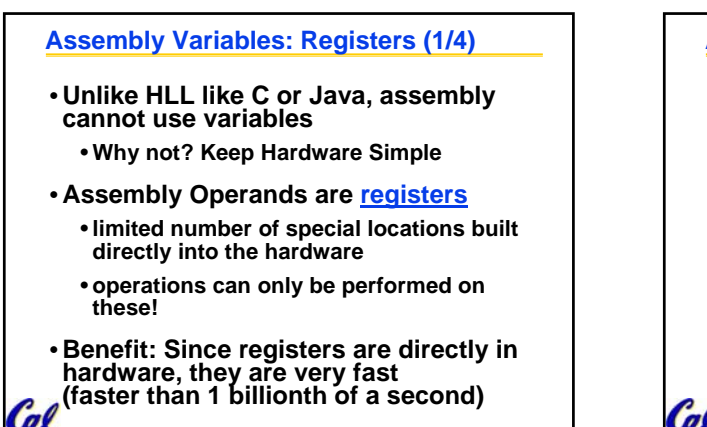

**CS 61C L07 MIPS Intro (27) A Carle, Summer 2006 © UCB**

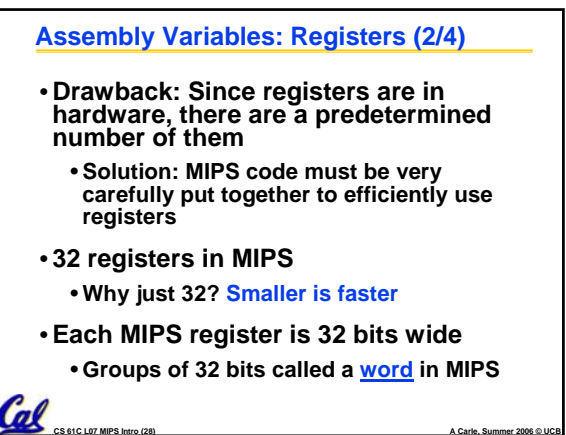

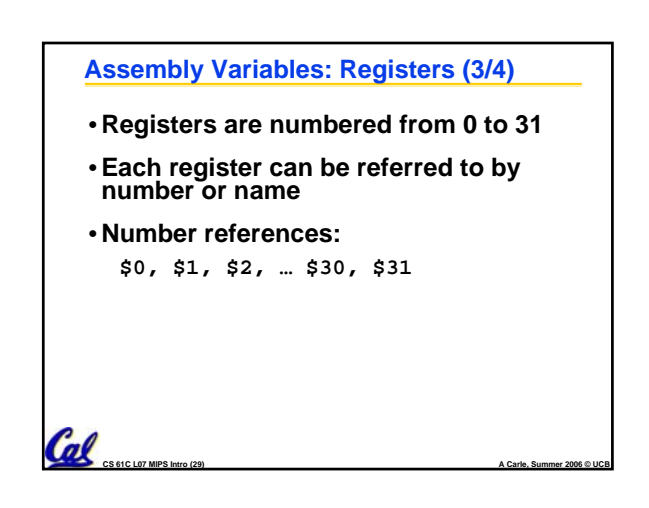

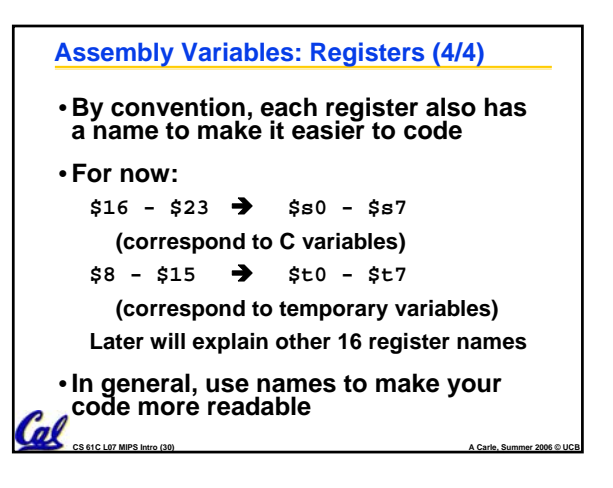

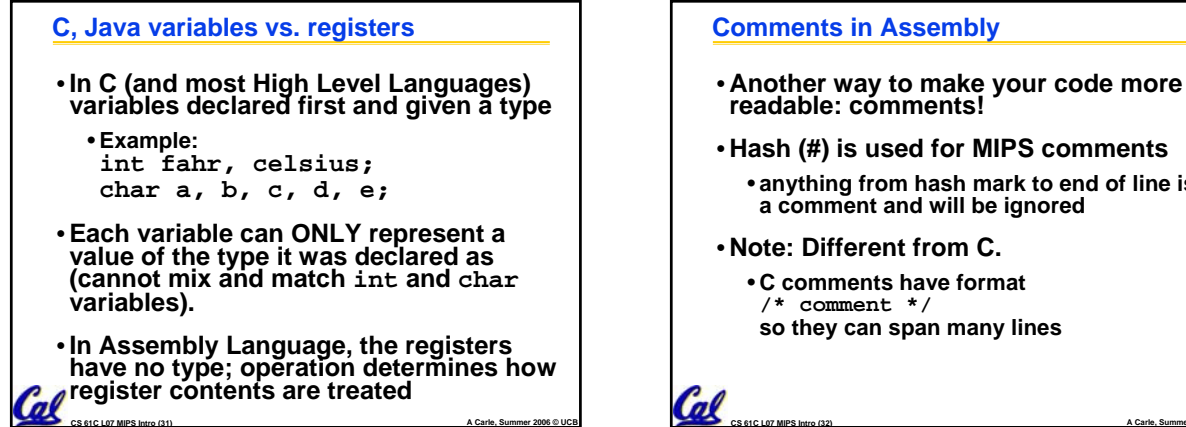

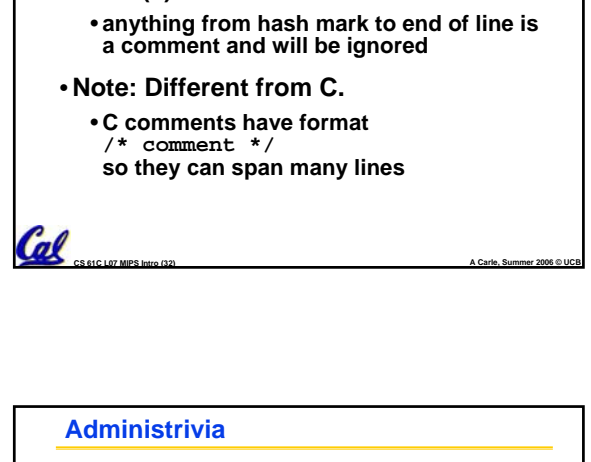

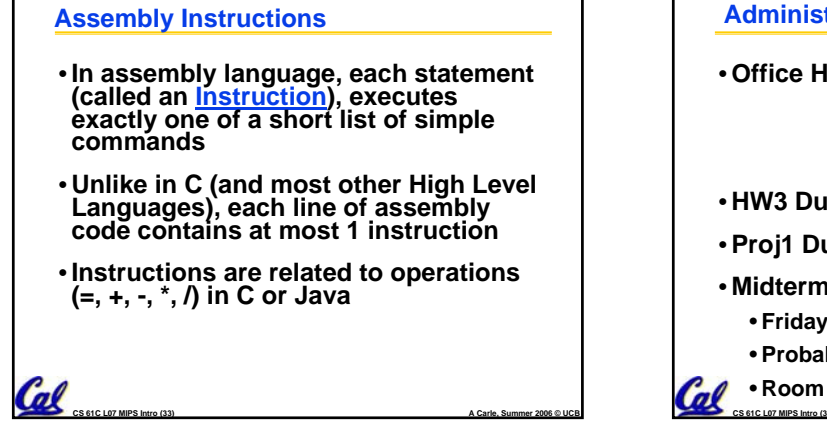

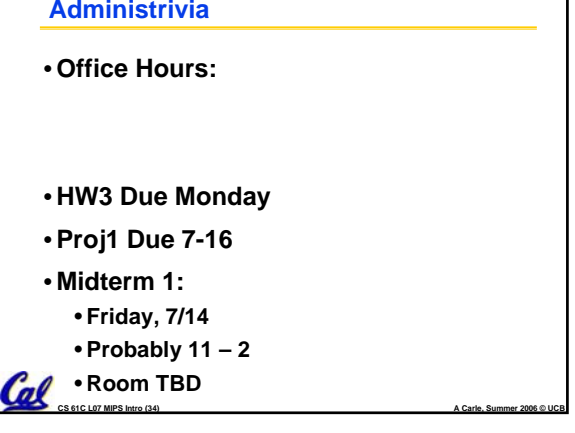

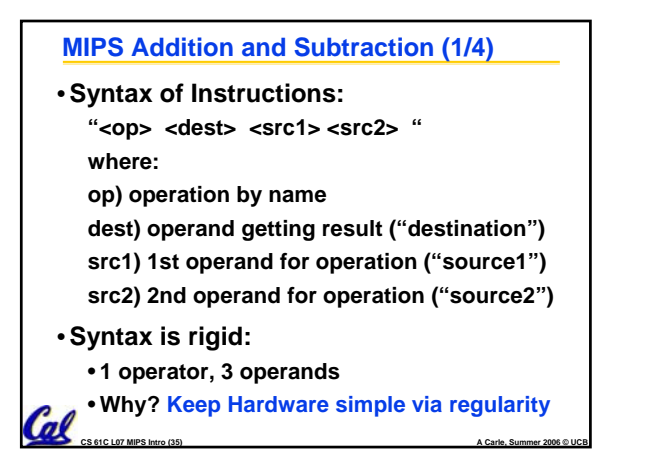

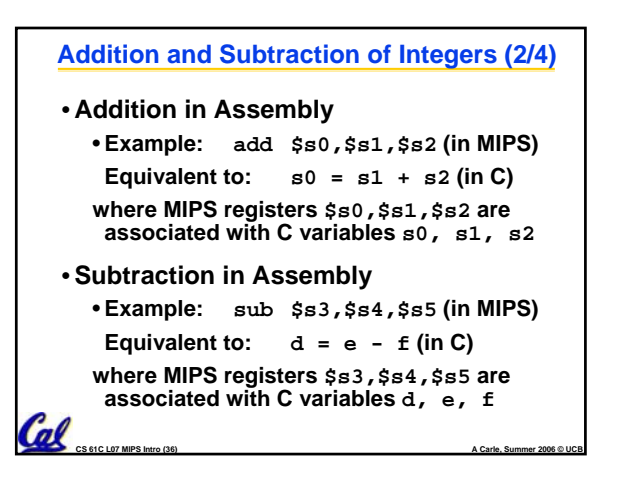

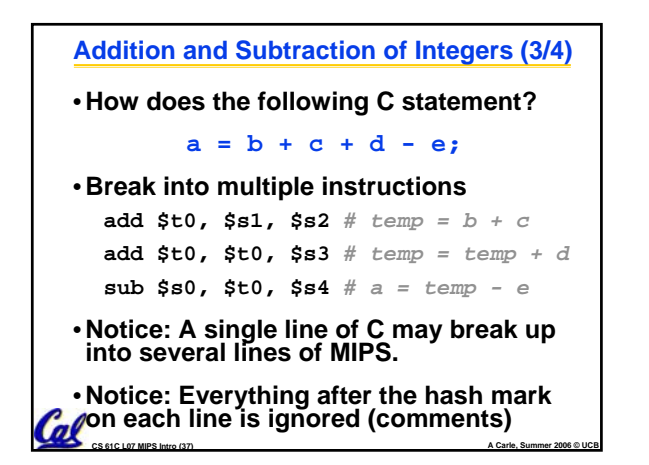

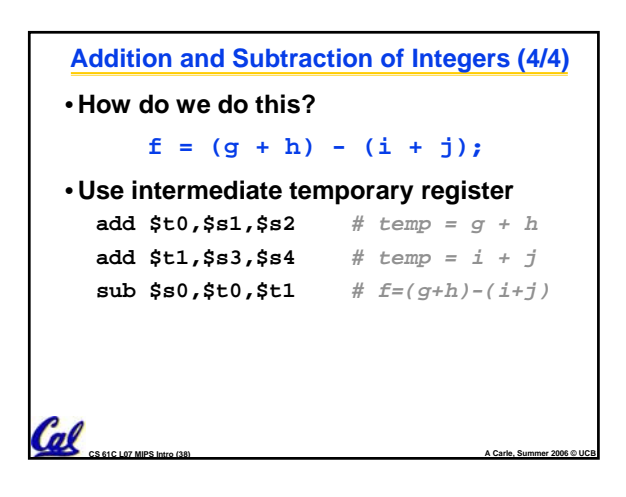

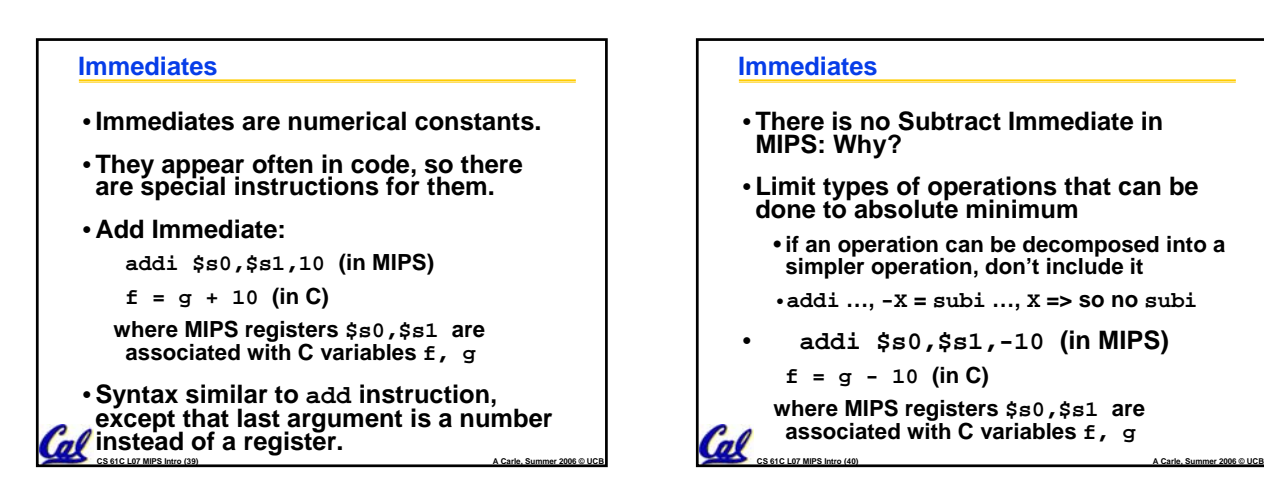

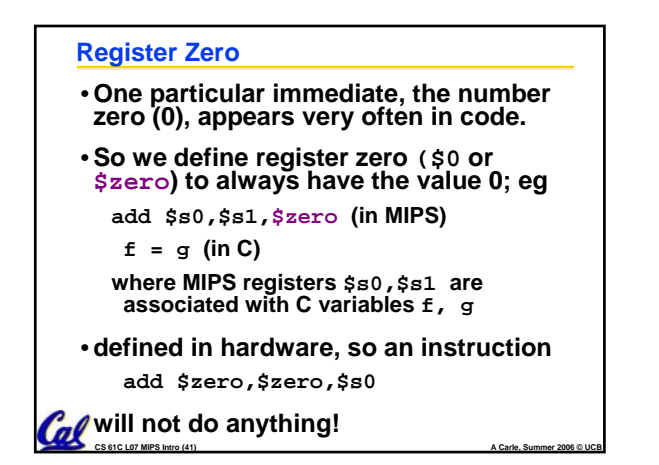

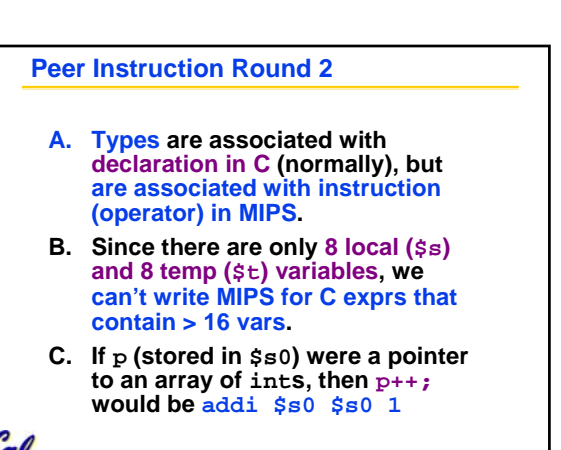

**CS 61C L07 MIPS Intro (42) A Carle, Summer 2006 © UCB**

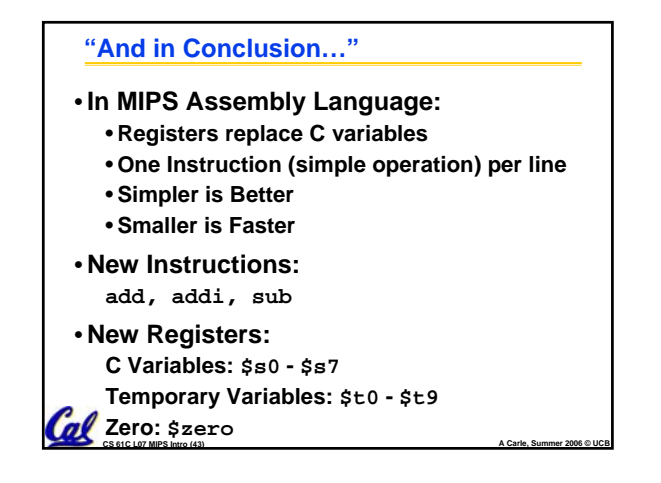